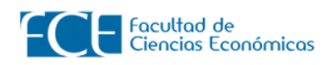

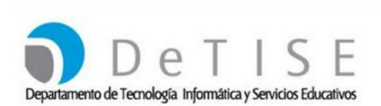

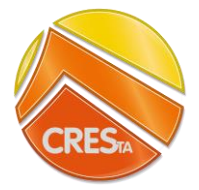

## CURSOS DE EXCEL

# **Centro Regional de Estudios Superiores de Tres**

## **Arroyos**

## **PROPUESTA DE CURSOS:**

Para este Centro Universitario Regional se propone dictar dos cursos de Excel similares a los que se dictan actualmente en DeTise La Plata, es decir Curso de Excel de Fórmulas y Funciones y Curso de Excel Administración y Análisis de datos. Cantidad máxima de alumnos 30 personas

## **JUNIO 2018:**

## **1) CURSO DE EXCEL ADMINISTRACIÓN Y ANÁLISIS DE DATOS**

Son cuatro clases de 3 horas de duración. Con un break de 15 minutos a la mitad del horario de clase.

Días: Lunes de 8 a 11 horas \*

Fechas: 4/6, 11/6, 18/6 y 25/6

#### **2) CURSO DE EXCEL FÓRMULAS Y FUNCIONES**

Son cuatro clases de 3 horas de duración. Con un break de 15 minutos a la mitad del horario de clase.

Días: Lunes de 12 a 15 horas \*

Fechas: 4/6, 11/6, 18/6 y 25/6

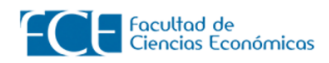

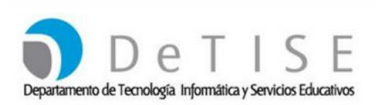

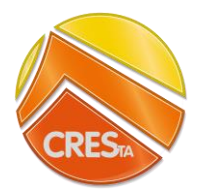

## **PROGRAMA DEL CURSO DE EXCEL FÓRMULAS Y FUNCIONES**

**Objetivo del curso:** es dar a los alumnos conocimientos avanzados del software para poder crear fórmulas y funciones, trabajar con rangos y nombres definidos, crear gráficos y evaluar y corregir errores, de forma tal de lograr un dominio en las herramientas y utilidades avanzadas de las planillas de cálculo.

**Requisitos:** El nivel inicial requerido es aquel adquirido en los cursos de nivel inicial dictados por el Departamento de Informática de la FCE.

#### **Modalidad:**

Encuentros presenciales de 3 horas donde se desarrollarán trabajos prácticos con funciones avanzadas y su aplicación a casos concretos.

## **CRONOGRAMA TEMÁTICO**

- Administración de nombres.
- Referencias estructuradas de tablas y Fórmulas 3D.
- Auditoría de fórmulas y control de errores.
- Funciones fecha y hora.
- Funciones Lógicas (Condicional si, y, o)
- Formato condicional.
- Gráficos y Smart-art.
- Funciones de Búsqueda.
- Contar.si.conjunto, Sumar.si.conjunto, Promedio.si

Ayuda oficial:

[https://support.office.com/es-ES/article/Informaci%C3%B3n-general-sobre-f%C3%B3rmulas-en-Excel](https://support.office.com/es-ES/article/Informaci%C3%B3n-general-sobre-f%C3%B3rmulas-en-Excel-ecfdc708-9162-49e8-b993-c311f47ca173#bmusing_references_in_formulas)[ecfdc708-9162-49e8-b993-c311f47ca173#bmusing\\_references\\_in\\_formulas](https://support.office.com/es-ES/article/Informaci%C3%B3n-general-sobre-f%C3%B3rmulas-en-Excel-ecfdc708-9162-49e8-b993-c311f47ca173#bmusing_references_in_formulas)

Foros de ayuda: <http://www.ayudaexcel.com/foro/>

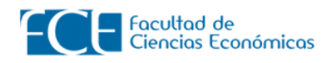

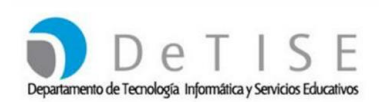

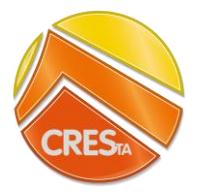

Canal de youtube: <https://www.youtube.com/watch?v=EUFelRgP2qs> <https://www.youtube.com/watch?v=pmtQsENsaJg>

## **PROGRAMA DEL CURSO DE EXCEL ADMINISTRACIÓN Y ANÁLISIS DE DATOS**

**Objetivo del curso:** es dar a los alumnos conocimientos avanzados del software para dominar las herramientas y utilidades del programa: como insertar y trabajar con diferentes tipos de datos en escenarios estáticos y dinámicos; insertar tablas y gráficos; trabajar con listas, bases de datos externas y tablas dinámicas; de forma tal de lograr un dominio en las herramientas y utilidades avanzadas de las planillas de cálculo.

**Requisitos:** El nivel inicial requerido es aquel adquirido en los cursos de nivel inicial dictados por el Departamento de Informática de la FCE.

#### **Modalidad:**

Encuentros presenciales de 3 horas donde se desarrollarán trabajos prácticos con funciones avanzadas y su aplicación a casos concretos.

## **CRONOGRAMA TEMÁTICO**

- Validación de datos.
- Quitar duplicados.
- Texto en columnas.
- Bases de datos: ordenación, filtro, bases externas.
- Herramientas de datos: escenarios, buscar objetivo.
- Tablas y gráficos dinámicos.

Ayuda oficial:

[https://support.office.com/es-ES/article/Use-tablas-din%C3%A1micas-y-otras-herramientas-de](https://support.office.com/es-ES/article/Use-tablas-din%C3%A1micas-y-otras-herramientas-de-inteligencia-empresarial-para-analizar-sus-datos-da1b3e85-d3c0-4f15-8cd9-bef446762ec3)[inteligencia-empresarial-para-analizar-sus-datos-da1b3e85-d3c0-4f15-8cd9-bef446762ec3](https://support.office.com/es-ES/article/Use-tablas-din%C3%A1micas-y-otras-herramientas-de-inteligencia-empresarial-para-analizar-sus-datos-da1b3e85-d3c0-4f15-8cd9-bef446762ec3)

Foros de ayuda:

<http://www.ayudaexcel.com/foro/>

Canal de youtube: <https://www.youtube.com/watch?v=oNqiEXkb-Nc> <https://www.youtube.com/watch?v=dznpjcLh2tY>